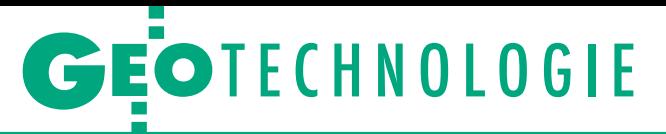

Tworzenie i prowadzenie historii zasobu numerycznego w Systemie Informacji Przestrzennej GEO-INFO

# Zmiana jako mechanizm historii zasobu

Do niedawna prowadzenie historii obiektów PZGiK nie było obowiązkowe i zależało wyłącznie od dobrej woli ODGiK. W wielu miejscach nie było nawet historii zasobu EGiB! Można się domyślać, jak niebezpieczny był to proceder, kiedy nowa wersja obiektu przykrywała dotychczasową.

### Aleksander Danielski

H istoria zasobu powstaje w wyniku generowania kolejnych wersji obiektów bazy danych. Do tego niezbędny jest specjalizowany mechanizm Zmian. "Zmiana" jako słowo w kontekście prowadzenia baz danych państwowego zasobu geodezyjnego i kartograficznego (PZGiK) może być interpretowana na dwa sposoby:

1) "zmiana" (pisana małą literą) jest czynnością związaną z modyfikacją danych obiektu, np. zmiana wartości atrybutu lub zmiana geometrii obiektu,

2) "Zmiana" (pisana wielką literą) jest mechanizmem zarządzania historią zasobu numerycznego.

W niniejszych rozważaniach będziemy się zajmowali "Zmianą" w tym drugim znaczeniu. W opisie funkcjonowania mechanizmów związanych ze Zmianą będę bazował na rozwiązaniach skutecznie działających już od około 20 lat. Jak można się domyślać, ewoluowały one w tym czasie odpowiednio do stopnia zaawansowania informatycznego systemu, stosowanych środowisk bazodanowych, wymogów przepisów, oczekiwań użytkowników czy własnych doświadczeń producenta.

O potrzebie tworzenia historii obiektu zaczęto mówić pod koniec lat 90., a implementacja mechanizmu pojawiła się w systemie GEO-INFO na przełomie 2000 i 2001 roku. Stworzono wówczas obiekt "Zmiana", który jest standardowym obiektem typu "Info" (obiekt bez geometrii), ale przede wszystkim jest obiektem specjalnym, który posiada dwie ważne cechy wyróżniające go od pozostałych.

Pierwszą, charakterystyczną cechą obiektu "Zmiana" są powiązania z obiektami, które w Zmianie uczestniczą (są w nią uwikłane). Obiekt "Zmiana" jest wówczas obiektem nadrzędnym do obiektów tej Zmiany. Inaczej mówiąc, każda Zmiana może być powiązana relacją z dowolną liczbą obiektów zasobu. Każda wersja obiektu zasobu może być powiązana tylko z jednym obiektem "Zmiana". Natomiast obiekt jako całość może być powiązany z wieloma obiektami "Zmiana" poprzez wszystkie swoje kolejne wersje. Należy w tym miejscu zwrócić uwagę na subtelną różnicę pomiędzy obiektem i wersją obiektu. Obiekt jest zawsze jeden, identyfikowany przez unikalny, niezmienny Identyfikator. Wersja obiektu jest też unikalna, identyfikowana przez Identyfikator wersji. Ale jeden obiekt zasobu może posiadać wiele wersji.

Powiązania między obiektem "Zmiana" a obiektami zasobu otwierają całe spektrum możliwości analiz i przetwarzania.

#### <sup>l</sup> Jak wkraczała historia

Aby dla zaistnienia historii zasobu wskazać jakieś odniesienie w czasie, należy wspomnieć, że do niedawna, a dokładnie w okresie od 2011 do 2013 r., kiedy wprowadzono pierwsze rozporządzenia i podział zasobu na "rejestry" (BDSOG, EGiB, BDOT500, GESUT itd.), historia obiektów nie była obowiązkowa i jej tworzenie zależało wyłącznie od decyzji

prowadzącego państwowy zasób geodezyjny i kartograficzny, czyli od ODGiK. Niestety, trzeba o tym jasno powiedzieć, że w wielu miejscach nie prowadzono nawet historii zasobu EGiB! Można się domyślać, jak niebezpieczny był to proceder, kiedy nowa wersja obiektu przykrywała dotychczasową. Istniała tylko jedna, ostatnia wersja obiektu. Ponadto pojawiały się różne opinie co do przechowywania obiektów usuniętych w sytuacji, gdy nie stosowano mechanizmu historii. Jedni uznawali, że obiektu nie ma, więc fizycznie usuwano go z bazy danych, czyli kasowano. Podobnie jak na analogowej mapie, gdzie obiekt po prostu wydrapywano i ślad po nim ginął (choć niedosłownie, bo dziura w papierze pozostawała). Inni, dla bezpieczeństwa, przechowywali tę jedną wersję w bazie danych jako obiekt usunięty. Tak czy inaczej, obiekt w technologii bez historii posiadał tylko jedną wersję.

Obecnie dość nieprecyzyjne zapisy w rozporządzeniach odnoszą się jawnie tylko do Zmiany w rejestrze EGiB (format GML przenosi tylko obiekt "Zmiana" w odniesieniu do obiektów rejestru EGiB). A przecież w tych samych rozporządzeniach mówi się o wersjach wszystkich obiektów zasobu (np. patrz konstrukcja identyfikatora IIP). Dlatego mechanizm Zmian działający obecnie musi obsługiwać także obiekty, dla których użytkownik nie chce budować historii.

#### **• Więcej Zmian**

Na samym początku zaistnienia mechanizmów budowania historii w sys-

## GEOTECHNOLOGIE

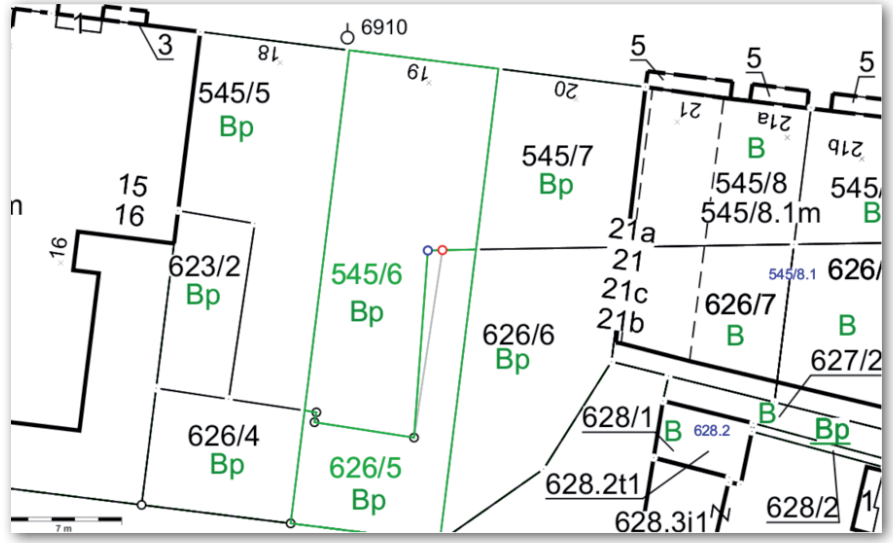

Modyfikacja geometrii obiektów

temie GEO-INFO funkcjonował jeden obiekt "Zmiana", podobnie jak to jest w aktualnie obowiązujących przepisach. Jednak dość szybko okazało się, że to zdecydowanie za mało. Przyczyny były dwie. Jedna to zróżnicowanie zapisów w bazie danych dla obiektów z historią i bez historii, druga wynikająca z potrzeb statystycznych użytkownika sytemu, który chciał wiedzieć, ile wykonał "zmian ewidencyjnych", ile "sytuacyjnych", a jeszcze ile tzw. zudowskich.

Później dodatkowo na liczbę obiektów "Zmiana" miał także wpływ sposób funkcjonowania samego mechanizmu obsługi historii odpowiednio do konkretnych obiektów zasobu. Przede wszystkim pojawiły się różnice ilościowe dla Zmiany EGiB, gdzie rejestruje się więcej atrybutów i mechanizm obsługi historii obiektów jest bardziej złożony ze względu na "część geometryczną" i "część opisową" tego rejestru.

Pierwsza linia podziału na rodzaje Zmian pojawia się pomiędzy obiektami bez historii i obiektami z historią. W SIP GEO-INFO obiekty bez historii także "otoczono opieką" mechanizmu Zmian. Biorąc pod uwagę ułomności ludzkie w podejmowaniu decyzji, trzeba było wprowadzić buforowanie obiektów bez historii. W "normalnej" Zmianie obiekt jest buforowany automatycznie. Dlatego dla obiektów bez historii utworzono specjalną Zmianę – "Bufor modyfikacji obiektów". Jeśli operator nieopatrznie zmodyfikował lub usunął obiekt bez historii, to tak naprawdę, dopóki nie zakończył Zmiany (zamknięcie Zmiany), w bazie danych cały czas istnieją dwie wersje obiektu: nowa po modyfikacji i poprzednia według stanu przed modyfikacją. Zawsze można przywrócić stan obiektu sprzed Zmiany. Istnieje jeden warunek – obiekt może być modyfikowany w trybie bez historii, jeśli nigdy wcześniej nie był wprowadzany lub modyfikowany w innym trybie. Inaczej mówiąc, mechanizm obsługi Zmian zabezpiecza przed niszczeniem historii. Obiekt, który posiada historię, musi ją kontynuować bez żadnych wyjątków.

#### • Standardowa Zmiana

Wszystkie inne tryby modyfikacji obiektów to już są standardowe Zmiany, czyli takie, które generują kolejną wersję modyfikowanego obiektu. Szczególnym przypadkiem jest usuwanie obiektu. Wersja usunięta też jest kolejną wersją obiektu. Każda wersja jest powiązana relacją z obiektem "Zmiana", który tę wersję wygenerował.

Ze względu na oczekiwania użytkowników, wymaganą statystykę i dedykowaną funkcjonalność stworzono kilka Zmian tematycznych:

- $\bullet$ Zmiana obiektów EGiB
- <sup>l</sup>Zmiana obiektów GESUT,
- <sup>l</sup>Zmiana obiektów ZUDP,
- $\bullet$ Inna Zmiana obiektów,

<sup>l</sup>Bufor modyfikacji obiektów (obiekt "Zmiana" dla Zmian bez historii).

Powyższa lista Zmian nie determinuje ostatecznie rodzajów obsługiwanych obiektów. Istnieją obiekty, które mogą być modyfikowane w różnych Zmianach (np. obiekty rejestru GESUT mogą być modyfikowane zarówno w Zmianie EGiB, jak i Zmianie GESUT lub – odwracając – w Zmianie EGiB mogą być modyfikowane obiekty EGiB i obiekty GE-SUT). Ta właściwość Zmiany ułatwia prowadzenie i modyfikacje obiektów pochodzących z "operatów mieszanych", gdzie przedmiotem są obiekty z różnych rejestrów. Poza tym użytkownik systemu jest wyposażony w mechanizm autorskiego modyfikowania metadanych, gdzie między innymi można ustalać listy obiektów obsługiwanych w ramach danego rodzaju Zmiany.

#### $\bullet$  Autoryzacja

Istnieje kilka wspólnych elementów charakterystycznych dla obiektów uczestniczących w mechanizmie Zmian. Przede wszystkim każda wersja obiektu jest niezależnie autoryzowana, tzn. autorem danej wersji obiektu jest operator, który zamknął Zmianę. W czasie działania Zmiany obiekt w nią uwikłany, a dokładnie wersja obiektu uwikłana w tę Zmianę posiada dwie daty: niezmienną datę utworzenia wersji (moment pierwszej modyfikacji obiektu w tej Zmianie) oraz zmieniającą się datę modyfikacji tej wersji w ramach bieżącej Zmiany. W konsekwencji autoryzacja oraz data modyfikacji zmieniają się w czasie trwania Zmiany. Wartości tych atrybutów stabilizują się w momencie kończenia Zmiany. Od tej chwili modyfikacja obiektu, czyli utworzenie kolejnej wersji, jest możliwe tylko w ramach nowej Zmiany.

Ustalono, że wszelkie modyfikacje w obiekcie przeprowadzane w Zmianie działają "w miejscu". To znaczy, że każda modyfikacja przykrywa wartość poprzednią w ramach wersji wygenerowanej w tej Zmianie. Bieżąca wersja obiektu nie posiada więc historii w ramach bieżącej Zmiany. Ale zawsze istnieje możliwość powrotu do wersji poprzedniej (stabilnej), czyli wycofanie obiektu z bieżącej Zmiany (patrz dalej: kasowanie obiektu w Zmianie).

W zasadzie autorem danej wersji obiektu jest autor/właściciel Zmiany, ale "naciski realu" wymusiły mechanizm, który umożliwia przejęcie uprawnień do danej Zmiany. Wówczas inny operator może kontynuować zmiany na tym obiekcie.

#### $\bullet$  Ograniczenia

Dość typowym, a zarazem kontrowersyjnym konfliktem pomiędzy rzeczywistością a przepisami jest wymagana przez użytkowników możliwość wznowienia zakończonej Zmiany. W SIP GEO- -INFO Zmianę można wznowić, ale pod kilkoma warunkami. Przede wszystkim trzeba posiadać specjalne prawo do wznawiania Zmian (z reguły posiada je administrator systemu). Poza tym Zmianę można wznowić tylko wtedy, jeśli przed jej wznowieniem żaden obiekt uwikłany w tę Zmianę nie uczestniczył po jej zakończeniu w innej, następnej Zmianie. Na ograniczenia wznowienia Zmiany nakładają się dodatkowo jeszcze inne, mniej jawne uwarunkowania śledzone w tzw. indeksie zmian, a wyni-

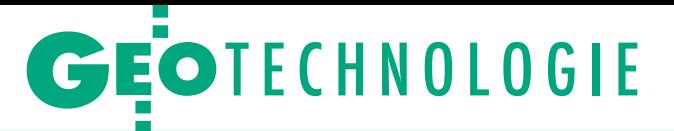

kające z relacji topologicznych oraz relacji logicznych występujących w "części opisowej" rejestru EGiB.

Mechanizm Zmian funkcjonuje nie tylko dla obsługi historii obiektu. Wykorzystywany jest również do świadomego "blokowania" obiektów w Zmianie. Generalnie blokowanie obiektu w Zmianie realizuje się automatycznie w momencie modyfikacji obiektu. Wówczas z definicji nie może być on uwikłany w inną Zmianę. Oznacza to, że dopóki Zmiana nie zostanie zakończona, wszystkie obiekty z nią związane są zablokowane dla zewnętrznych działań edycyjnych (spoza tej Zmiany). Mimo tej "blokady" na obiektach uwikłanych w Zmianę mogą być realizowane najróżniejsze przetwarzania, np. bieżąca obsługa klientów ODGiK. Istnieje specjalne prawo, które zabezpiecza przed przypadkowym wydaniem "na zewnątrz" danych niestabilnych (zarówno map, jak i obiektów) aktualnie uwikłanych w aktywne Zmiany.

Na specjalne potrzeby stworzono dodatkowy, osobny mechanizm blokowania obiektów w Zmianie uruchamiany przez operatora np. dla przypadku, gdy wymagane jest tymczasowe ograniczenie zmian w obiekcie, który aktualnie nie jest jeszcze przez nikogo modyfikowany. Inaczej mówiąc, można włączyć obiekt do Zmiany bez jego modyfikacji.

#### • Synchronizacja Zmian

Opisane wyżej procesy blokowania obiektów są elementami standardowego mechanizmu obsługi Zmian. Jednak ze względu na specjalne wymagania użytkowników systemu oraz obsługę skomplikowanych "zapętleń funkcjonalnych" dla szczególnych przypadków modyfikacji obiektów wprowadzono (kontrolowane systemowo) wyjątki w tych regułach, mimo że aktualne przepisy takich sytuacji nie przewidują. Tych wyjątków jest kilka.

Pierwszy przypadek dotyczy jednoczesnych modyfikacji tych samych obiektów w bazie danych ODGiK i w roboczych bazach wykonawców prac geodezyjnych realizowanych w trybie off- -line. Sytuacja jest o tyle złożona, że mechanizm musi uwzględniać bieżącą, rutynową pracę ODGiK oraz równoległe prace wykonawców geodezyjnych na tej samej przestrzeni bazy danych (te same obiekty, ten sam obszar). Dodatkowo mechanizm ten musi brać pod uwagę upływ czasu i dynamikę działań danego ODGiK. Prace geodezyjne mogą się przeciągać na wiele miesięcy (np. modernizacje EGiB), a dziennie do ośrodka mogą wpływać dziesiątki, a nawet setki operatów aktualizujących bazę danych. Opisywane tutaj sytuacje są obsługiwane wyspecjalizowanym, unikalnym mechanizmem Zmian w czasie realnym. Oznacza to, że wymiana tych zdarzeń oraz ich właściwa interpretacja odbywa się automatycznym mechanizmem aktualizacji roboczych baz danych wykonawców uruchamianym w dowolnym momencie opracowania. Ostatnia synchronizacja odbywa się przed końcowym eksportem obiektów z roboczej bazy danych. Notabene eksport danych z bazy roboczej do ODGiK posiada specjalizowaną opcję automatycznej selekcji obiektów do "pliku wymiany".

#### • Jeden obiekt, wiele Zmian

Drugi przypadek (pozytywnej) ingerencji w unikalność modyfikacji obiektu w Zmianie jest nie mniej skomplikowany. Mianowicie, wiele opracowań prowadzonych już w bazie danych ODGiK wymaga ich jednoczesnej obsługi, równolegle w różnych Zmianach. Głównie dotyczy to obiektów wielkopowierzchniowych (np.: użytki gruntowe, kontury klasyfikacyjne, klasoużytki geometryczne, drogi) oraz obiektów przylegających topologicznie (np.: wspólne granice działek, długie przewody z wieloma przyłączami). Dla tych celów stworzono mechanizm, który umożliwia modyfikację tego samego obiektu w wielu Zmianach jednocześnie. Działanie tego mechanizmu można sobie w miarę prosto wyobrazić aż do chwili, kiedy następuje zakończenie Zmiany i pojawia się komplikacja spowodowana wcześniejszą modyfikacją tych samych obiektów w innej równoległej Zmianie. Tutaj operator jest wspomagany specjalnymi funkcjami ułatwiającymi podjęcie właściwej decyzji co do geometrii i atrybutów zmienionych nie tylko przez niego, ale także przez innego użytkownika, który swoją Zmianę w międzyczasie zakończył.

Wariantem mechanizmu obsługi obiektów w wielu Zmianach jednocześnie jest przypadek prac geodezyjnych polegających na modernizacji EGiB, kiedy import opracowanych obrębów lub gmin spływa do ODGiK od wielu wykonawców w jednym czasie. Trzeba na bieżąco analizować i rozwiązywać zagadnienia "przylegania geometrycznego" (wspólna topologia) i "przylegania/nakładania opisowego" (ci sami właściciele gruntów, te same Jednostki Rejestrowe).

Trzecim przypadkiem funkcjonowania jednego obiektu w wielu Zmianach jest mechanizm "przenoszenia" obiek-

 $\times$ 

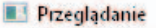

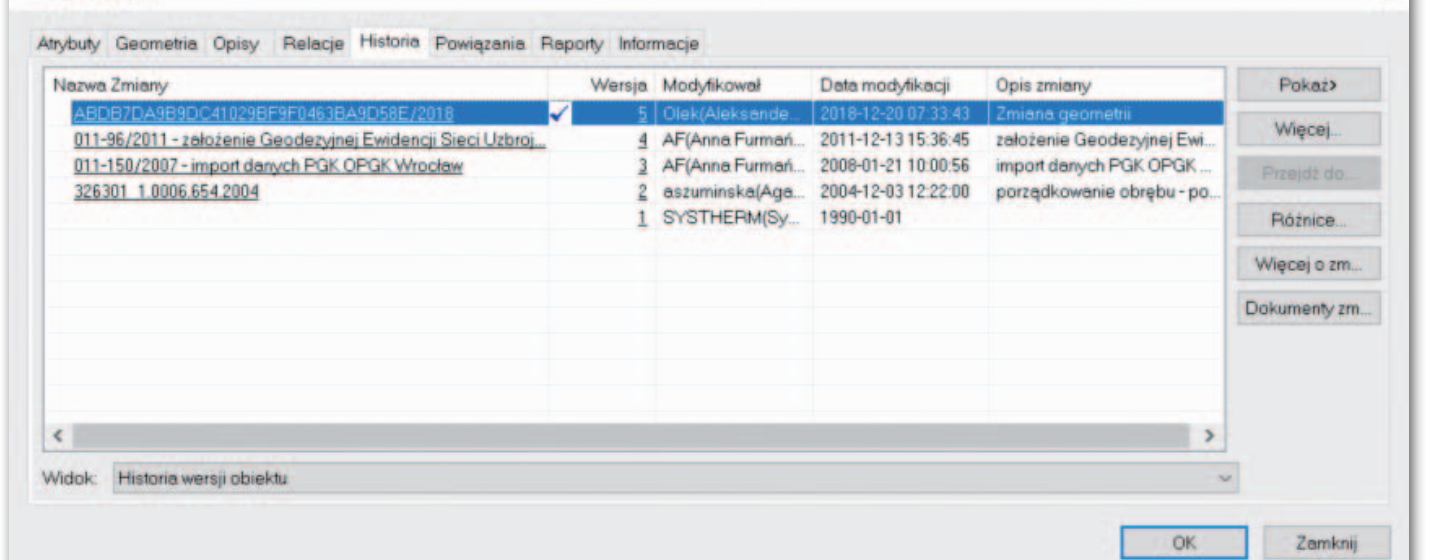

Lista wersji danego obiektu

MAGAZYN GEOINFORMACYJNY NR 2 (285) LUTY 2019 26 GEODETA

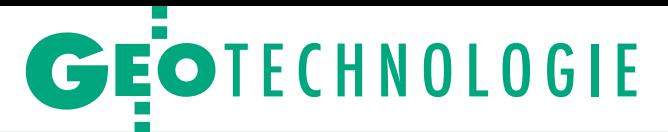

| CAUsers\adanielski\AppData\Local\Temp\tmp0.html - GEO-INFO<br>Plik Czcionka                             |                                                                             |                                                                                                    |                                                                                                    |                                                                                    | $\times$<br>$\Box$                            |
|----------------------------------------------------------------------------------------------------|-----------------------------------------------------------------------------|----------------------------------------------------------------------------------------------------|----------------------------------------------------------------------------------------------------|------------------------------------------------------------------------------------|-----------------------------------------------|
| <b>BA-</b>                                                                                              |                                                                             |                                                                                                    |                                                                                                    |                                                                                    |                                               |
| Liczba znalezionych różnic: 3.                                                                          |                                                                             |                                                                                                    |                                                                                                    |                                                                                    | zmieniono<br>dodano<br>usunieto               |
| Obiekt zmieniany wersja 4.<br>Operator: AF (Anna Furmanska)                                             |                                                                             |                                                                                                    | Obiekt bieżący wersja 5.<br>Operator: Olek (Aleksander Danielski)                                       |                                                                                    |                                               |
| Identyfikator G5:<br>Numer:<br>Teren zamkniety:<br>Źródło pozyskania danych:<br>Id zgłoszenia lub KERG: | 326301 1.0006.545/6<br>545/6<br>$0 - n i e$<br>0 - pomiar na osnove         | Działka ewidencyjna (EGBD03) (C817FA0970C3402487AC4458DC849A69) Działka ewidencyjna (EGBD03) (C817FA0970C3402487AC4458DC849A69)<br>011-150/2007 - modernizacja ewidencji gruntów | Identyfikator G5:<br>Numer:<br>Teren zamkniety:<br>Źródło pozyskania danych:<br>Id zgłoszenia lub KERG: | 326301 1.0006.545/6<br>545/6<br>$0 - n i$<br>0 - pomiar na osnowe                  | 011-150/2007 - modernizacja ewidencji gruntów |
| <b>JRG:</b>                                                                                             | (Przedsiębiorstwo Geodesyjno-Kartograficzne OPGK Wrocław Sp.z o.o.)<br>0537 |                                                                                                    | <b>JRG:</b>                                                                                             | (Przedsiębiorstwo Geodezyjno-Kartograficzne OPGK Wrocław Sp.z o.o.)<br><b>G537</b> |                                               |
| Dokładność powierzchni:<br>Powierzchnia ewidencyjna:                                                    | $1 - do 0.0001$ ha<br>0.0177                                                |                                                                                                    | Dokładność powierzchni:<br>Powierzchnia ewidencyjna:                                                    | $1 - do 0.0001$ has<br>0.0177                                                      |                                               |
| Powierzchnia matematyczna:<br>Powierzchnia geodezyjna:                                                  | 0.0177<br>0.0177                                                            |                                                                                                    | Powierzchnia matematyczna:<br>Powierzchnia geodezyjna:                                                  | 0.0173<br>0.0173                                                                   |                                               |
| Adresy:<br>ul. Bohaterów Września 19, Świnoujście<br>Ulica:                                             | ul. Bohaterów Września                                                      |                                                                                                    | Adresy:<br>ul. Bohaterów Września 19, Świnoujście<br>Ulica:                                             | ul. Bohaterów Września                                                             |                                               |
| Numer porządkowy:<br>Numer RW:                                                                          | 19                                                                          |                                                                                                    | Numer porządkowy:<br>Numer RW:                                                                          | 19                                                                                 |                                               |
| 1. Numer EW:<br>Klasoużytki:                                                                            | 20052                                                                       |                                                                                                    | 1. Numer RW:<br><b>Klasoużytki:</b>                                                                     | 20052                                                                              |                                               |
| Oznaczenie<br><b>B</b> <sub>D</sub><br>Rejestr zabytków:                                                | Powierzchnia [ha]<br>0.0177<br>A-1177 teren                                 |                                                                                                    | Oznaczenie<br><b>Bo</b><br>Rejestr zabytków:                                                            | Powierzchnia [ha]<br>0.0177<br>$A-1177$ teren                                      |                                               |
| Geometria:                                                                                              |                                                                             |                                                                                                    | Geometria:                                                                                              |                                                                                    |                                               |
| Rod<br>Nazwa<br>GEPPGD 4301<br>GEPPGD 4288                                                              | x<br>×<br>5975561.38 5451011.71<br>5975572.21 5451013.05                    | H Typ<br>$\geq 0$<br>$\bullet$                                                                                                    | Rod<br>Nazwa<br>GEPPGD 4301<br>GEPPGD 4288                                                              | $\mathbf x$<br>5975561.38 5451011.71<br>5975572.21 5451013.05                      | H Typ<br>>0<br>$\bullet$                      |
| GEPPGD 4287<br>GEPPGD 4304<br>GEPPGD 1950                                                               | 5975573.32 5451004.12<br>5975551.72 5451001.44<br>5975551.61 5451002.14     | $\bullet$<br>$\circ$<br>$\circ$                                                                                                    | GEPPGD 4287<br>GEPPGD 4304<br>GEPPGD 1950                                                               | 5975573.32 5451004.12<br>5975551.72 5451001.44<br>5975551.61 5451002.14            | $\circ$<br>$\bullet$<br>$\bullet$             |
| GEPPGD 1949<br>GEPPGD 1948                                                                              | 5975551.02 5451002.03<br>5975550.10 5451008.00                              | $\bullet$<br>$\circ$                                                                                                    | GEPPGD 1949<br>GEPPGD 1948                                                                              | 5975551.02 5451002.03<br>5975550.10 5451008.00                                     | $\bullet$<br>$\bullet$                        |
| <b>GEPPGD 1939</b><br>GEPPGD 4301                                                                       | 5975561.34 5451009.70<br>5975561.38 5451011.71                              | $\bullet$<br>$\bullet$                                                                                                    | <b>GEPPGD 5220</b><br>GEPPGD 4301                                                                       | 5975561.32 5451008.83<br>5975561.38 5451011.71                                     | $\alpha$<br>$\sigma$                          |
| Budynki:                                                                                                |                                                                             |                                                                                                    | <b>Budynki:</b>                                                                                         |                                                                                    |                                               |
|                                                                                                    |                                                                             |                                                                                                    |                                                                                                    |                                                                                    |                                               |

Raport z porównania dwóch wybranych wersji obiektu

tu z jednej Zmiany do drugiej. Dotyczy to najczęściej sytuacji, kiedy przyjęcie obiektów do ODGiK uwarunkowane jest decyzjami administracyjnymi, a te – jak wszyscy się orientują – spływają bardzo nieregularnie. Wówczas musi istnieć możliwość przeniesienia obiektu do innej, nowej Zmiany, gdzie można podjąć, zakończyć i przyjąć opracowanie. Jednocześnie inne obiekty oczekują na kolejne decyzje administracyjne w Zmianie pierwotnej.

#### • Kasowanie obiektów

W mechanizmie Zmian w szczególny sposób funkcjonuje standardowa procedura kasowania obiektu. Warto w tym miejscu przypomnieć subtelną różnicę między usuwaniem a kasowaniem obiektu w SIP GEO-INFO. Usuwanie przenosi obiekt do historii zasobu. Usunięty obiekt nadal pozostaje w bazie danych i jest dostępny do wszelkich przetwarzań. Nie może on już tylko być modyfikowany. Natomiast kasowanie fizycznie usuwa obiekt z bazy danych. Obiekt znika bez śladu i nie ma możliwości przywrócenia jego istnienia. Jeśli jednak kasowanie obiektu nastąpi w kontekście Zmiany, wówczas mogą wystąpić dwa przypadki:

lPierwszy to w rzeczywistości zwykła weryfikacja możliwości użycia funkcji kasowania. Jeśli obiekt kiedykolwiek był uwikłany w proces Zmiany, wówczas takiego obiektu nie można skasować, gdyż nastąpiłoby złamanie wyższej reguły kontynuacji historii.

lDrugi występuje wtedy, gdy funkcji kasowania obiektu użyto w trakcie niezakończonej Zmiany. Wówczas "kasowanie" oznacza przywrócenie wersji obiektu, jaką posiadał przed uwikłaniem w bieżącą Zmianę. Inaczej mówiąc, kasowanie obiektu w Zmianie wycofuje obiekt z tej Zmiany. Mechanizm ten w zasadzie dostępny jest dla "autora Zmiany" i osoby zajmującej się kontrolą opracowań spływających do ODGiK. Kasowanie w Zmianie może np. wystąpić, gdy kontrolujący operat stwierdzi, że zmiana obiektu była nieuprawniona lub błędna.

#### $\bullet$  Kontrola

Mechanizm Zmian oferuje jeszcze jedną, niezbędną do właściwej pracy OD-GiK funkcjonalność. Umożliwia przeprowadzenie kontroli roboczej bazy danych wykonawcy prac geodezyjnych dostarczonej w postaci plików w formacie GML lub formacie natywnym, zanim obiekty z tego opracowania uzyskają w bazie danych ODGiK status stabilny. To znaczy, zanim zostaną przyjęte do zasobu i będą udostępniane osobom trzecim. Zmiana z oczywistych powodów jest naturalnym buforem, przez który następuje zasilanie bazy danych zasobu. Pracownik ODGiK korzysta z mechanizmu umożliwiajacego porównanie zmodyfikowanego przez wykonawcę obiektu z dotychczasowym stanem w bazie danych ODGiK i udostępniającego trzy opcje:

lprzyjęcie w całości modyfikacji wykonawcy,

<sup>l</sup> odrzucenie w całości modyfikacji wykonawcy,

 $\bullet$ stworzenie "miksu" częściowo z roboczej bazy danych wykonawcy i częściowo z bazy danych ODGiK.

Historia obiektów wygenerowana w konsekwencji działania mechanizmu Zmian pozwala na specjalne przetwarzanie danych. Przykładowo:

• generowanie map na dowolny moment w przeszłości i/lub jednoczesna prezentacja wielu wersji obiektów na tej samej mapie,

<sup>l</sup>podglądanie i raportowanie różnic pomiędzy dowolnymi wersjami obiektów (bardzo przydatne w EGiB),

lobserwacje statystyczne zmian zawartości baz danych na przestrzeni czasu,

lzwykły nadzór nad bieżącą organizacją działań ośrodka dokumentacji.

Na koniec warto dodać, że w SIP GEO- -INFO historią może być także objęta redakcja kartograficzna obiektów zapisywana na stałe w bazie danych. Trudno dzisiaj byłoby sobie wyobrazić zasób pozbawiony funkcjonalności mechanizmu Zmian.

> Aleksander Danielski Systherm Info